(R,Q) Parameters

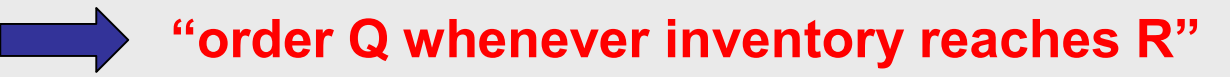

- **Set Q as the EOQ solution**
- **Set R as the newsboy solution:**

 $P(DDLT < R) = \alpha$ 

where  $\alpha$  is a desired service level (e.g. 95%) **DDLT = Demand During Lead Time** 

**Example (cont'd): if weekly demand for 128Mb chips is in fact N(400,80) and delivery time is 2 weeks, for a 95% service level:** 

**] σ R = E[DDLT + 1.65 x [DDLT] = 800 + 1.65 x sqrt(2) x 80 = 986 Q = 1,013 units (as before),** 

## (S,T) Parameters

**"order back to S every T time units"** 

- **Set T as the EOQ solution divided by the demand rate**
- **Set S as the newsboy solution:**

## $P(DDLTRP < S) = \alpha$

where:  $-\alpha$  is the desired service level (e.g. 95%) **- DDLTRP = Demand During Lead-Time and Review Period** 

**Example (cont'd): For the 128Mb chips example (from slides 12 & 23):** 

T = Q / D = 1,013 / 400 = 2.5 weeks,  
S = E[DDLTRP] + 1.65 x 
$$
\sigma
$$
[DDLTRP]  
= (400 x 4.5) + 1.65 x  $\text{sqrt}(4.5)$  x 80 = 2080 units